[Touchdown](http://file.inmanuals.com/doc.php?q=Touchdown Email App Manual) Email App Manual >[>>>CLICK](http://file.inmanuals.com/doc.php?q=Touchdown Email App Manual) HERE<<<

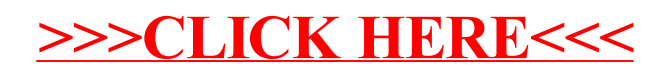